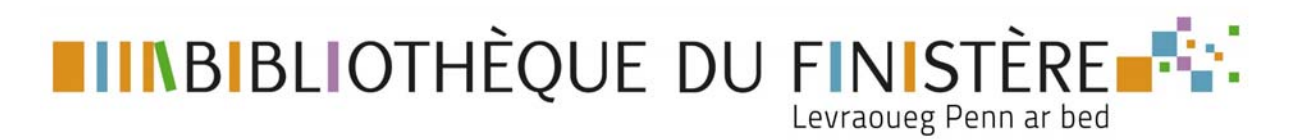

## **Visionner des vidéos hors crédit de visionnement sur la Médiathèque Numérique**

Vous bénéficiez d'un crédit de visionnement de 8 vidéos par mois. Cependant certaines vidéos sont consultables sans entamer ce crédit : elles sont marquées par le macaron En illimité

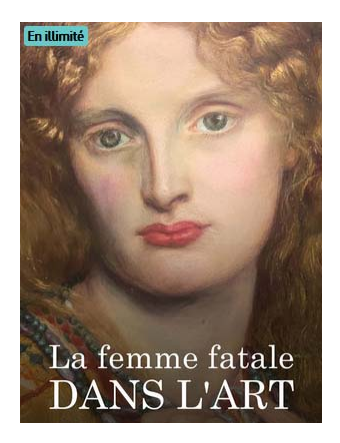

Pour y accéder :

Sur la page d'accueil de la Médiathèque Numérique, cliquer sur **Catalogue**

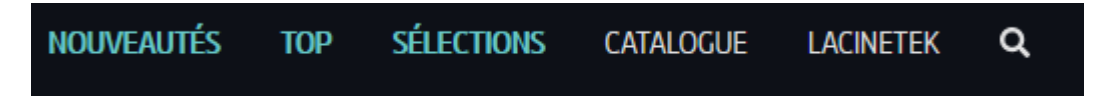

Choisir le genre de vidéo souhaité :

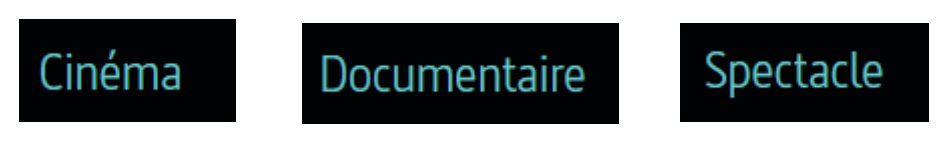

Ou pour voir toute l'offre hors crédit de visionnement, cliquer sur **Voir tout le catalogue** :

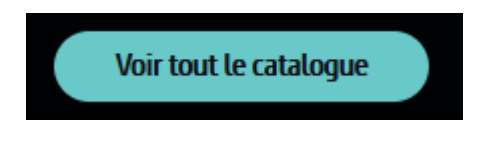

Activer le bouton **En illimité** :

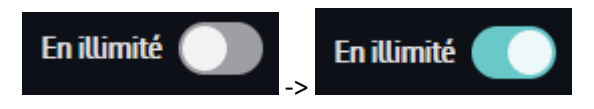